## **Escriba una cita del documento o el resumen del resumen de un punto interesante. Punto interesante situar el r**<br>El punto interesante del punto interesante del punto interesante del situación de un punto interesante de una cuadro de texto en cualquier lugar de texto en cualquier lugar de dibujo. Use la ficha Herramientas de dibujo QUANTS DIES SENSE VEURE LES VOSTRES BONIQUES CARES!!

RECORDEU COM COMENCEM EL DIA... POSANT LA DATA I MIRANT EL CEL I ELS ESPAVILATS SECRETARIS COMPTEN ELS NENS I NENES QUE US QUEDEU A DINAR I FEM LES SÈRIES NUMÈRIQUES DEL DRET I DEL REVÉS PER ESCALFAR MOTORS, I CONVERSEM I ENS POSEM REPTES...

DIA A DIA HEM ANAT FENT PINYA TAL COM SOM BEN DIFERENTS, AMB CARINYO I ALEGRIA ENS CUIDEM PER ESTAR BÉ

ARA ENS TOCA ESTAR A CASA I ARA MÉS QUE MAI EL SECRET DEL TAGAMANENT ÉS UNA MICA VERITAT: NEN AMAGAT SI, PERÒ MAI SOLS, A CASA SI, PERÒ AMB LA VOSTRA FAMÍLIA

I JO DES DE CASA US FAIG ARRIBAR UNA GRAN ABRAÇADA I AQUESTA BONICA IMATGE, MIREU QUINA BONA PINYA FEM!!!

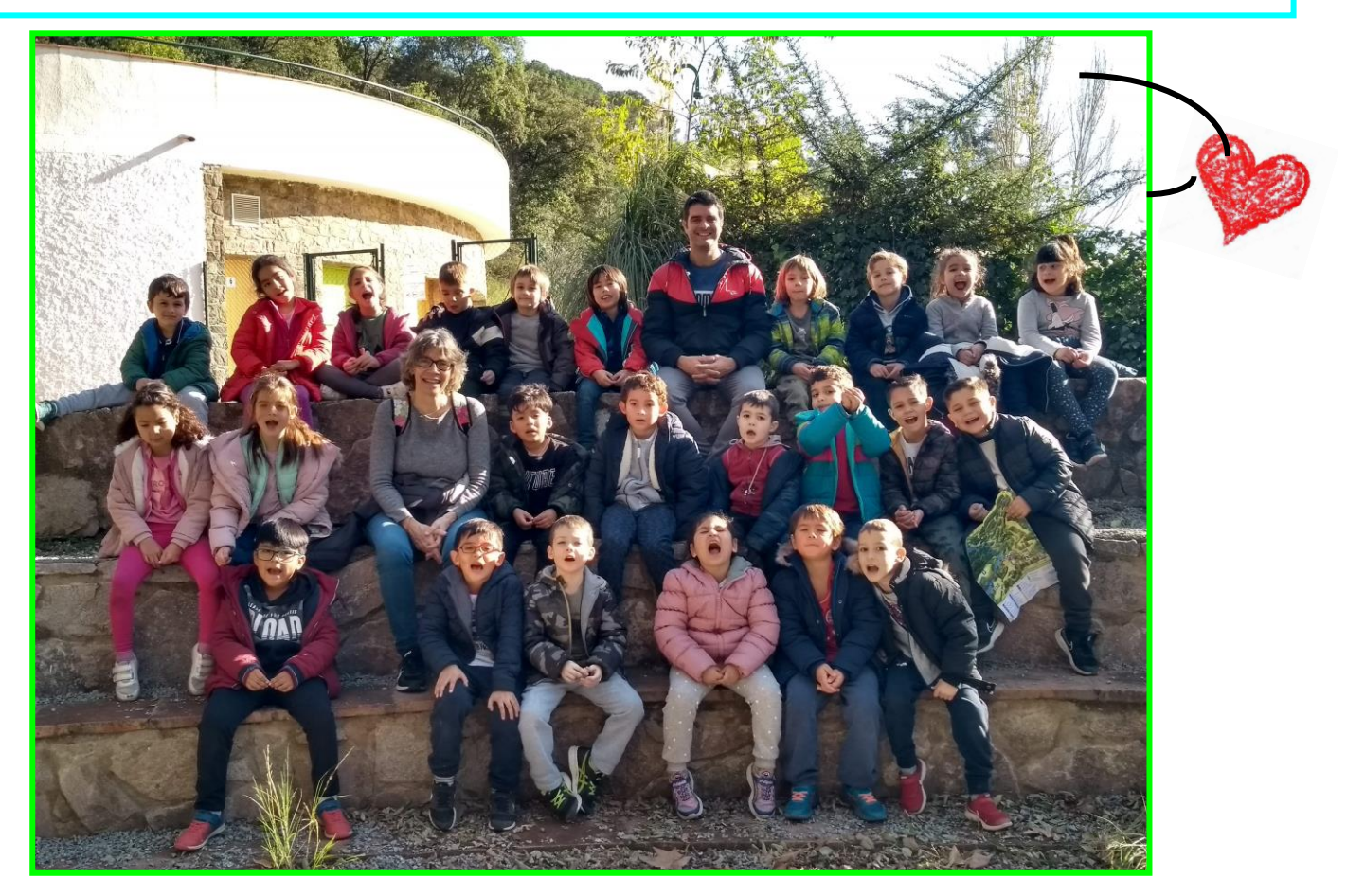